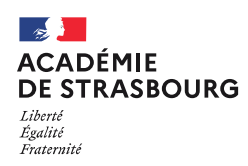

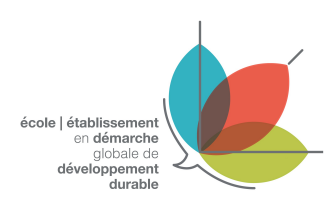

## Dossier de labellisation E3D

(envoi uniquement via la plate-forme Nuage [\(lien E3D\)](https://nuage02.apps.education.fr/index.php/s/f2Cfrq2qRQWBzAW) avec le nom **LABELE3D-NomEtablissement-VILLE.pdf**)

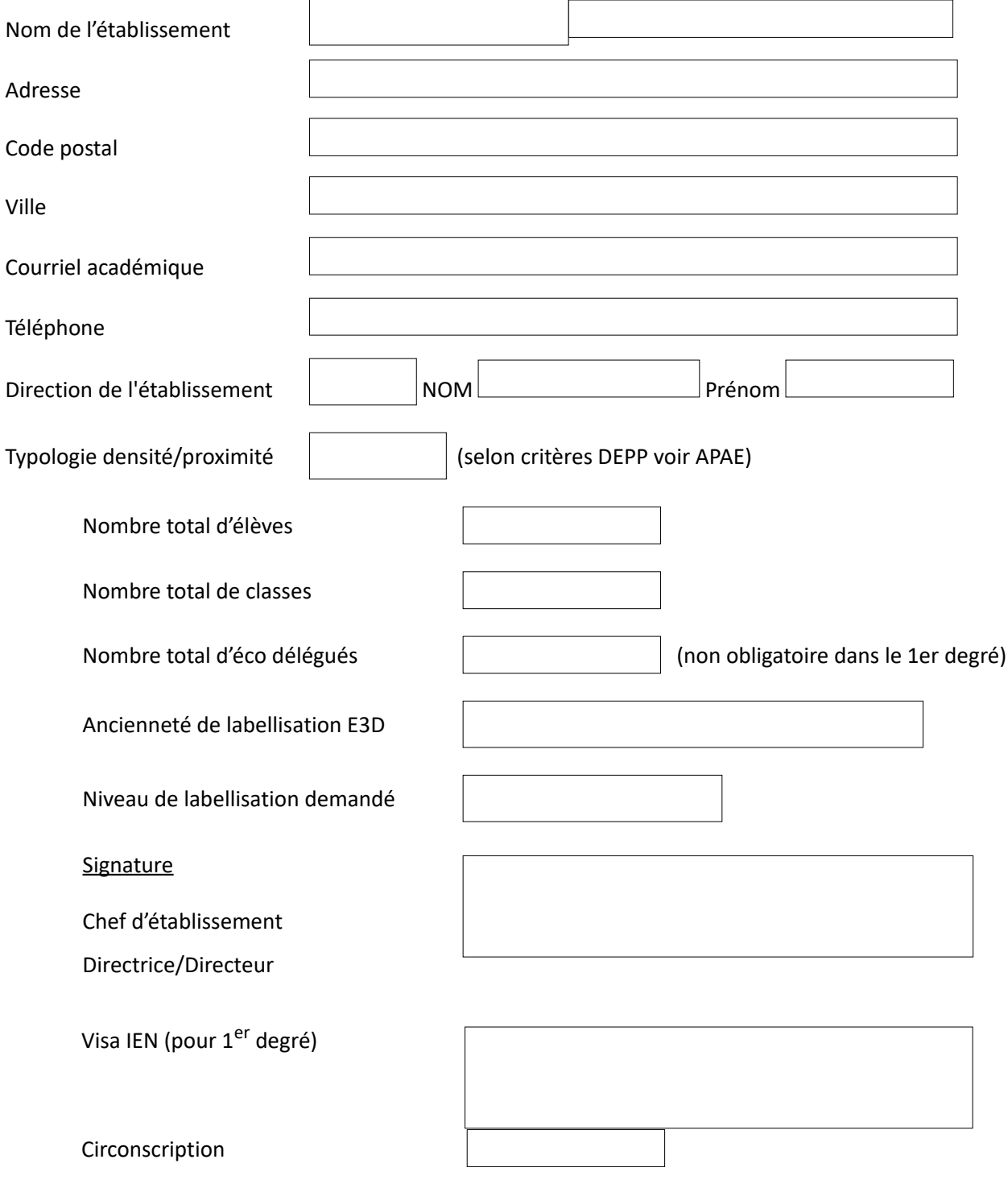

Ce dossier de labellisation est unique et inter degré, néanmoins l'appréciation par le jury tiendra compte du type d'établissement et de ses modalités de fonctionnement. Vous avez la possibilité de joindre une annexe illustrant vos actions en la fusionnant avec ce fichier en format PDF.

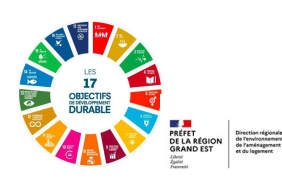

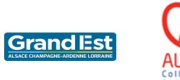

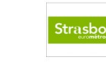

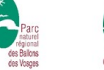

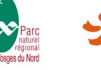

Académique de Strasbourg – Labellisation E3D – page 1 I 5

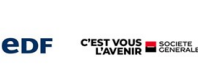

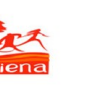

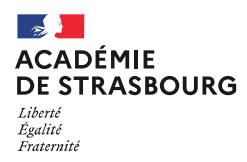

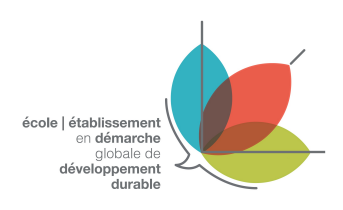

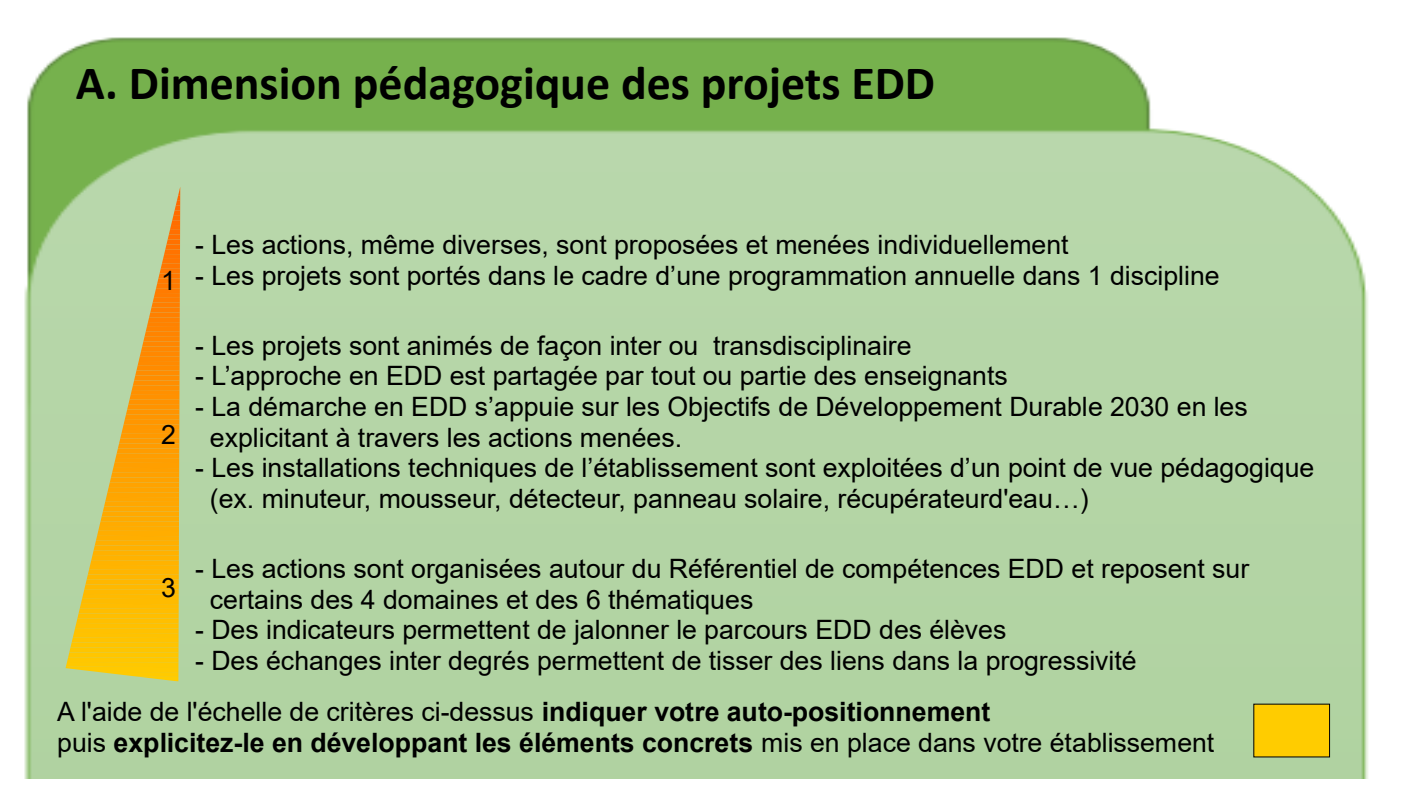

>> saisie du texte limitée à 2128 caractères <<

**Ressources en ligne**

- > [Eduscol référentiel de compétences de l'élève en EDD](https://eduscol.education.fr/3921/l-education-au-developpement-durable-dans-le-cadre-des-enseignements) I [4 domaines](https://eduscol.education.fr/document/52584/download?attachment) I 6 thèmes
- > [Les 17 Objectifs de Développement Durable](https://www.education.gouv.fr/les-objectifs-de-developpement-durable-4205) I [Vade mecum](https://eduscol.education.fr/document/5239/download?attachment) I [Guide](https://fondationtaraocean.org/education/guide-odd/) [Tara Océan](https://fondationtaraocean.org/education/guide-odd/)
- > Réseau [Eco Ecole](https://www.eco-ecole.org/) & [Teragir](https://www.teragir.org/) I [Guide « En route vers 2030 »](https://www.eco-ecole.org/uploads/media/6405f909f37ec_hd-2102304-ee-guide-odd-web-vf-compressed.pdf) I [Boite à outils](https://www.eco-ecole.org/page/beneficier-de-ressources/boite-a-outils)

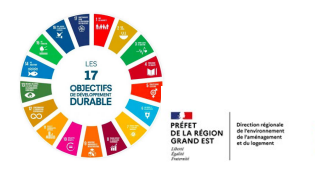

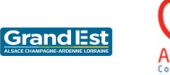

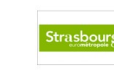

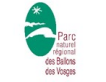

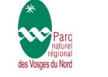

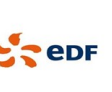

Académique de Strasbourg – Labellisation E3D – page 2 I 5

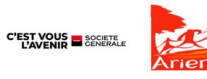

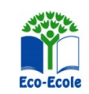

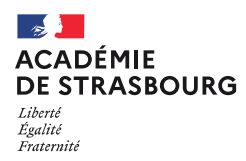

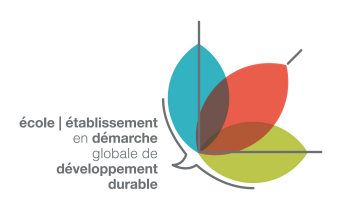

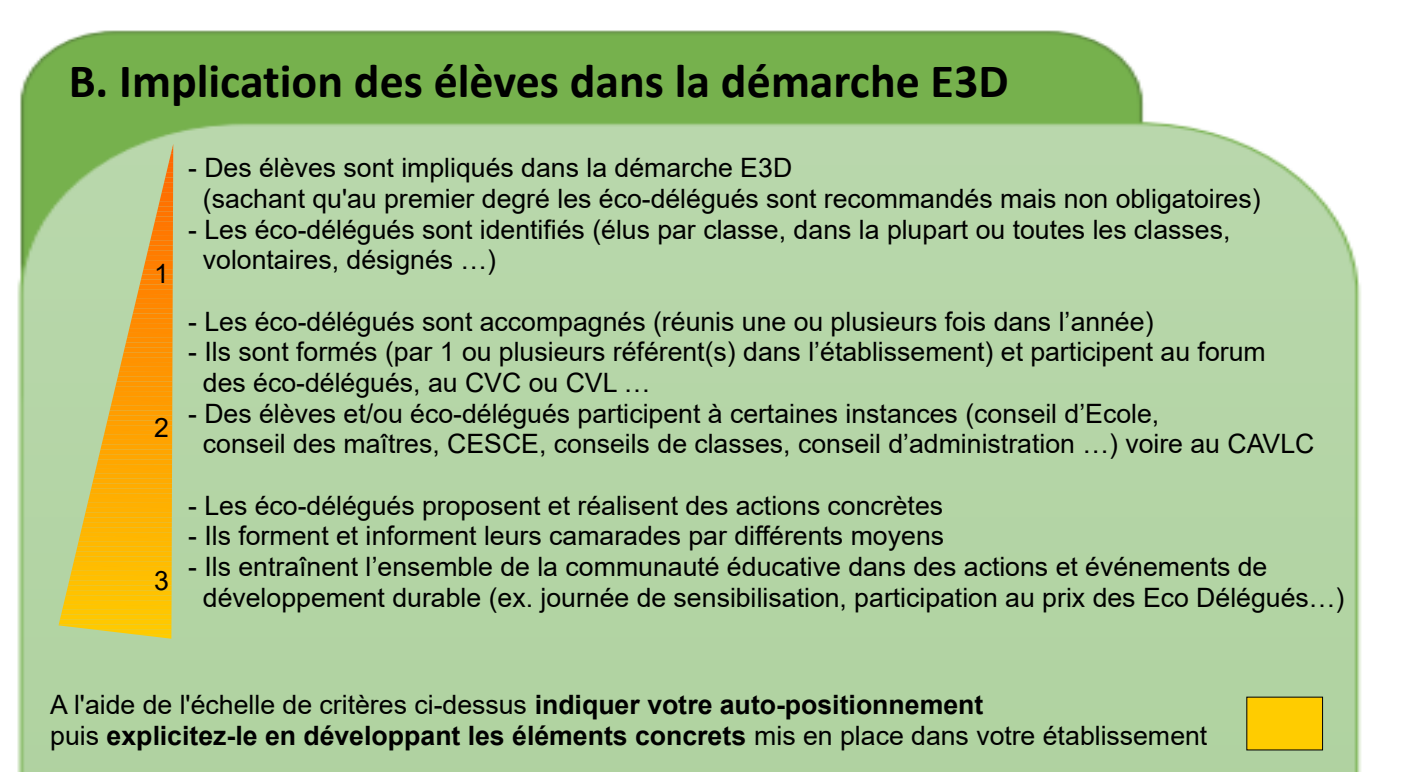

>> saisie du texte limitée à 2128 caractères <<

**Ressources en ligne**

- > [Eduscol guides pour les éco-délégués](https://eduscol.education.fr/1121/les-eco-delegues) **I** [cycle 3](https://eduscol.education.fr/document/33467/download?attachment) **I** [collège](https://eduscol.education.fr/document/3882/download?attachment) **I** [lycée](https://eduscol.education.fr/document/3883/download?attachment)
- > [Prix de l'action des éco-déléqués](https://www.education.gouv.fr/prix-de-l-action-eco-deleguee-de-l-annee-307360)
- > [Page du site acédémique](https://pedagogie.ac-strasbourg.fr/edd/eco-delegues-forum-pour-les-collegiens-1/)

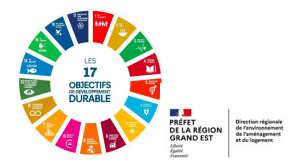

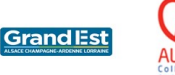

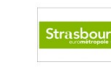

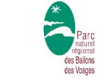

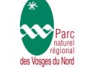

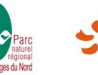

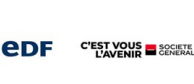

Académique de Strasbourg – Labellisation E3D – page 3 I 5

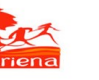

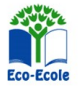

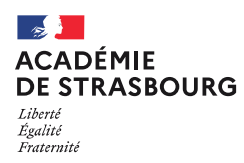

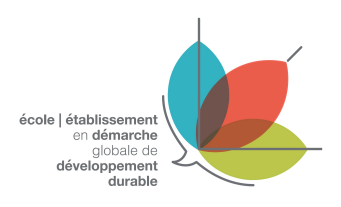

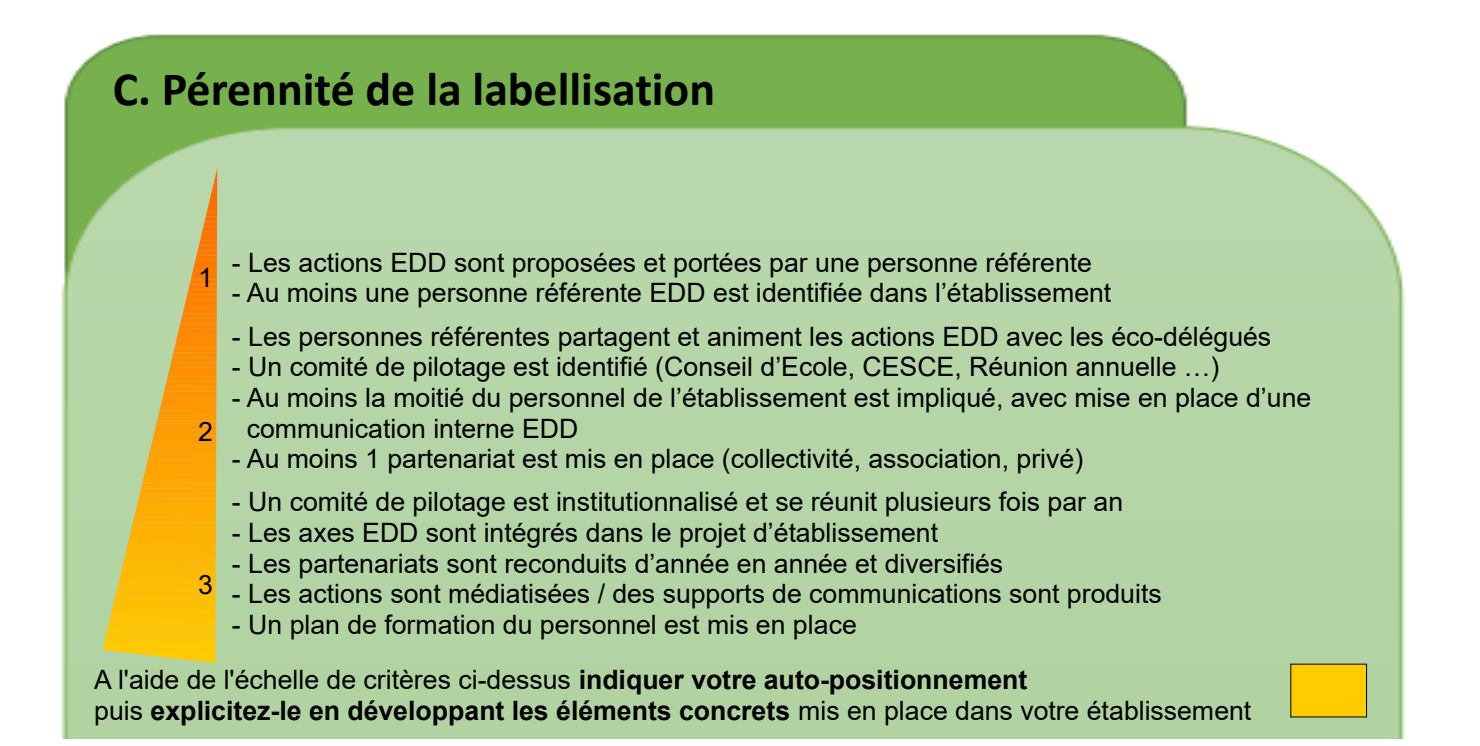

>> saisie du texte limitée à 2128 caractères <<

**Ressources en ligne**

- > [Piloter le CESCE](https://www.ih2ef.gouv.fr/comite-deducation-la-sante-la-citoyennete-et-lenvironnement-cesce)
- > Accompagnement par les collectivités territoriales [Région Grand Est](https://www.grandest.fr/accompagner-15-29-ans/etudier-meilleures-conditions-lycee/lycees-transition/) I [CEA](https://www.alsace.eu/aides-et-services/jeunesse-et-education/catalogue-actions-educatives/parcours-citoyennete/sensibilisation-a-l-eco-citoyennete/)
- > [EAFC demande de FIL](https://www.ac-strasbourg.fr/eafc-de-strasbourg-formations-locales-et-territoriales-filftp-122671)

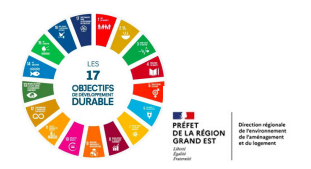

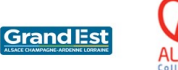

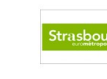

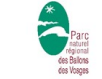

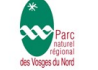

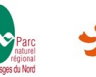

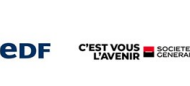

Académique de Strasbourg – Labellisation E3D – page 4 I 5

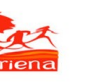

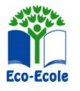

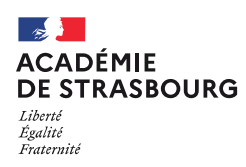

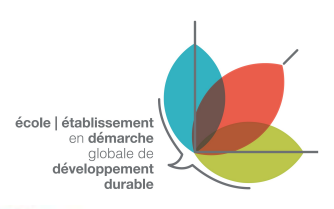

## **D. Bilan intermédiaire** (à faire en année N+1 et N+2)

Ce document intermédiaire permet de faire un point d'étape dans la démarche de labellisation de votre établissement. Au-delà de maintenir la dynamique engagée, il permet de valoriser les actions menées et éventuellement communiquer des besoins en termes d'accompagnement ou de formation. Le bilan peut prendre différentes formes à joindre à cette fiche ; article de journal, page web, journal de bord, exposé d'élèves, poster, exposition itinérante, voire une capsule vidéo qui puisse être valorisée pour le prix annuel des éco délégués au niveau académique et national!

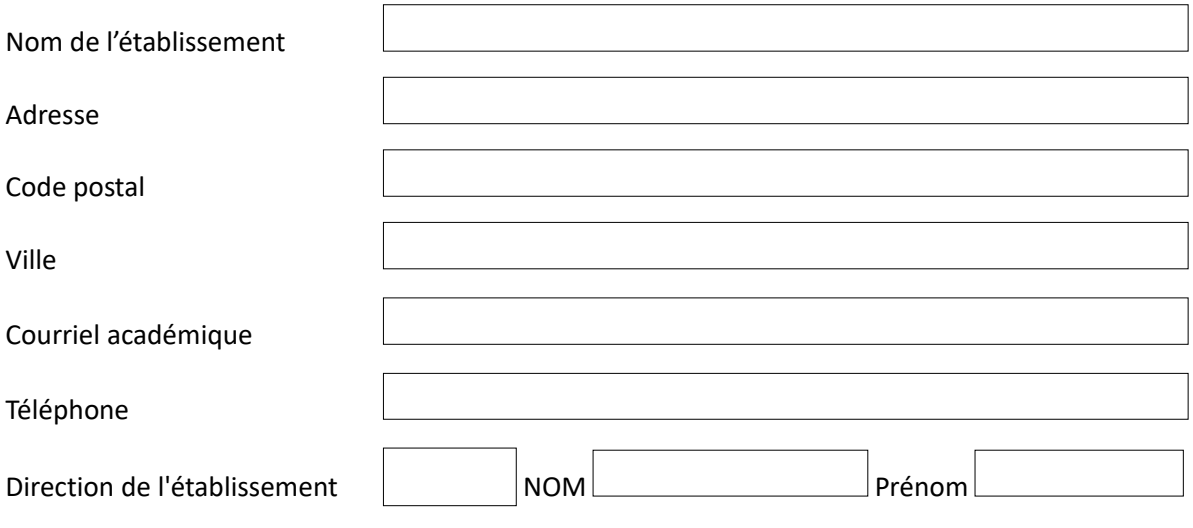

Exposez le(s) projet(s) mené(s) cette année en soulignant ce que les élèves ont réalisé et appris :

>> saisie du texte limitée à 1232 caractères <<

Avez-vous des besoins d'accompagnement, de formation ? Des questions ou des suggestions ?

>> saisie du texte limitée à 560 caractères <<

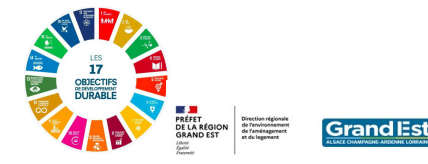

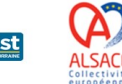

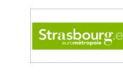

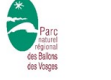

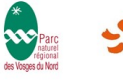

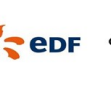

Académique de Strasbourg – Labellisation E3D – page 5 I 5

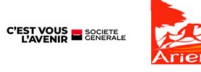

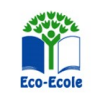